## $\%$  minimax

## Iskanje po artiklu na prometu zalog

Zadnja sprememba 04/06/2022 3:17 pm CEST

Na vseh prometih v zalogah smo dodali možnost**iskanja po artiklu**. Ta funkcionalnost pride v poštev, ko ima promet zalog več vrstic ali celo več strani.

Na primer, da imamo na prometu prejema vnesenih več strani artiklov in želimo preveriti, ali je na predmetnem prejemu tudi določen artikel. V polje za iskanje, nad vrsticami prejema, vnesemo celoten ali samo koren naziva artikla. Program bo prikazal na prejemu vrstico s predmetnim artiklom oziroma vrstice, ki se ujemajo z iskalnim nizom.

Po nazivu artikla lahko iščemo tako na **osnutku** prometa kot tudi na **potrjenem** prometu.

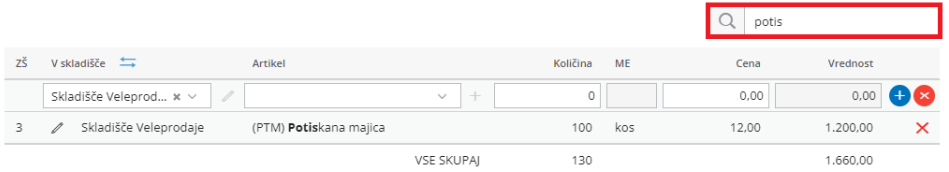